Seat No. : \_\_\_\_\_\_\_\_\_\_\_\_\_\_\_

# MQ-114

## March-2019

## B.Com., Sem.-VI

## CE 304 (D) : Computer Applications (MS Project)

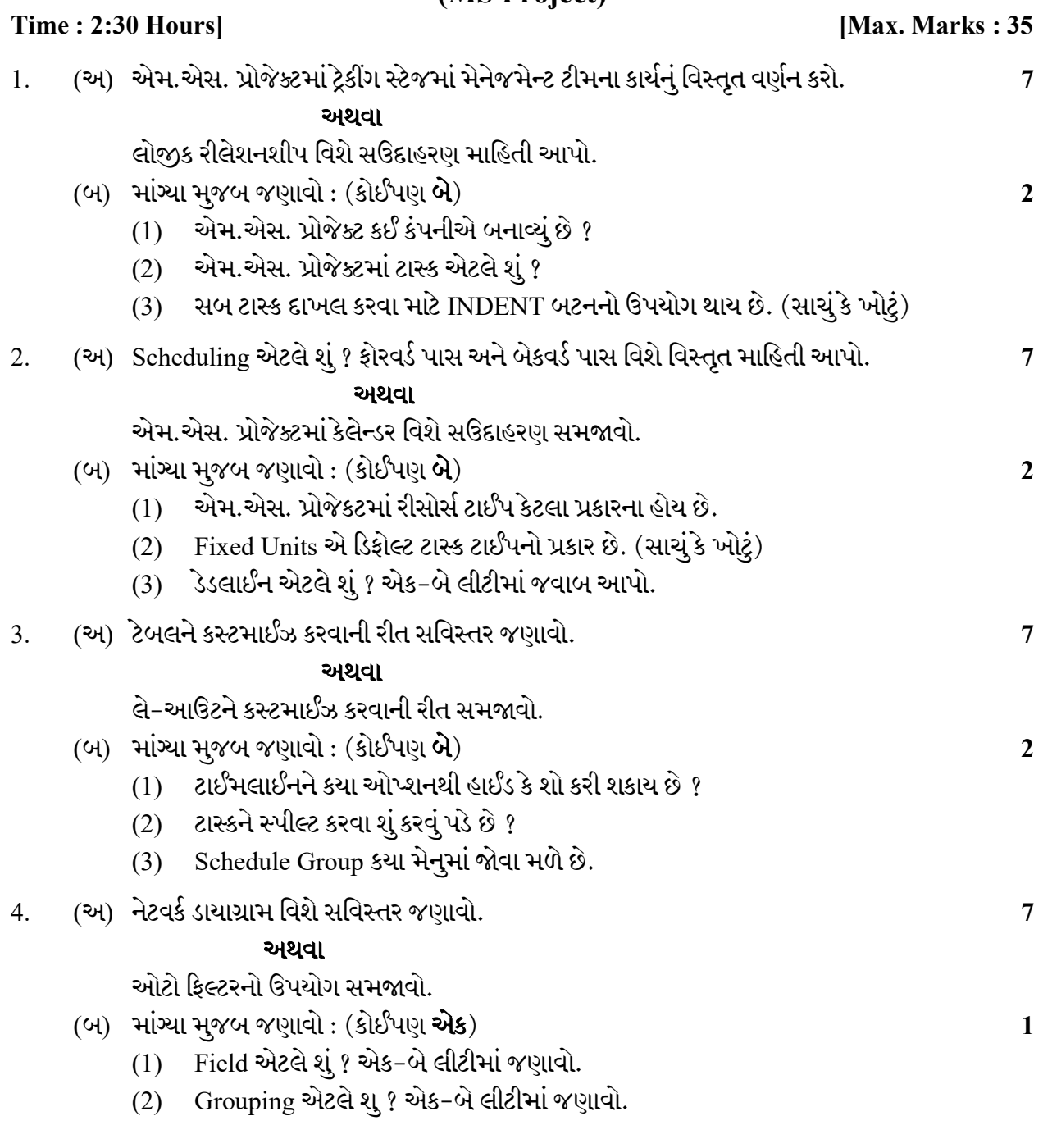

#### $MQ-114$  P.T.O.

Seat No. : \_\_\_\_\_\_\_\_\_\_\_\_\_\_\_

## MQ-114

#### March-2019

#### B.Com., Sem.-VI

### CE 304 (D) : Computer Applications (MS Project)

## Time : 2:30 Hours] [Max. Marks : 35 1. (A) Explain the Management Team work in Tracking stage of MS Project. 7 OR Give an information about the Logic Relationship with example. (B) Do as directed : (Any Two) 2 (1) Which company created MS Project ? (2) What is Task in MS Project ? (3) Indent Button is used for insert sub task. (True / False) 2. (A) What is Scheduling ? Give detailed information about Forward pass and backword pass. 7 OR Explain Calander in MS Project with example. (B) Do as directed : (Any Two) 2 (1) Their are how many types of resources in MS Project ? (2) Fixed units is a default type of Task type. (True / False) (3) What is deadline ? Write in one or two sentences. 3. (A) Explain the process of customise to the Table in detail. 7 OR Explain the process of customise to the layout. (B) Do as directed : (Any Two) 2 (1) Which option is used to hide and show timeline ? (2) What is the process of Split of Task ? (3) In which menu Schedule Group is displayed ?

### 4. (A) Explain network diagram in detail. 7 OR Explain the uses of Auto Filter. (B) Do as directed :  $(Any One)$  1 (1) What is field ? Write in one or two sentences.

(2) What is Grouping ? Write in one or two sentences.